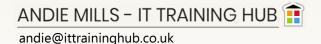

# OFFICE 365 APPS — INTRODUCTION TO ONENOTE

Duration: 9:30-1:00 or 10:00-1:30 (20 minute tea break) or 10:00-2:00 (40 min lunch break)

Overview: This course is for people who are new to OneNote who would like to learn how to create and use the

OneNote digital notebook.

Content: This course covers getting started in OneNote including the save location of notebooks. Learn how

to capture different information types into one digital notebook, how to organise your content into

sections and pages, sharing and collaborating, and where needed take a look at the different

versions of OneNote you may use (2016, O365, phone application).

Candidate level: New users or those wanting to become more confident in the use of OneNote, delegates should

already be familiar with Office and Outlook and be able to use a web-browser.

# COURSE CONTENT\*

### **Get Started**

What is OneNote?

Open the Online OneNote App Navigate the OneNote environment

#### Create Notebooks

Create a Notebook

Open, close, switch notebooks

Alter screen navigation

### Sections and Pages

Add new sections and pages Name sections / pages Promote/demote pages

Re-order and organise sections and pages

Select section colour

### Add Content

Add page content including:

Text: work with the text containers
Files: incorporate into OneNote
Tables: quickly add items in a table

Other: add audio recording internet content

pictures into OneNote

emails drawing

Categorise using Tags Search your OneNote

## Using the OneNote 2016 Desktop App

Advantages/disadvantages and limitations

Useful features

<sup>\*</sup> The outline provides guidance on the topics to be covered on the course.

Course content may vary according to the requirements and abilities of the members of the group.